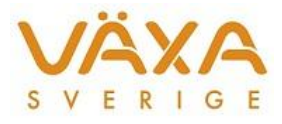

## Överföring till Mullerup - raderade fodergivor

Vid sändning från IndividRAM till Mullerup händer det ibland att vissa kor tappar sina fodergivor helt och hållet i utfodringsutrustningen. Även foder som inte finns med vid överföringen kan försvinna för dessa kor.

De kor som det handlar om har alla upplyst Stopp-knapp och saknar upplyst glödlampa vid sändningen. Se exemplet nedan. I Foderlista 3 går det inte att se att korna är stoppade utan uppdatering. Efter sändning måste dessa stoppade kor kontrolleras i utfodringsutrustningen.

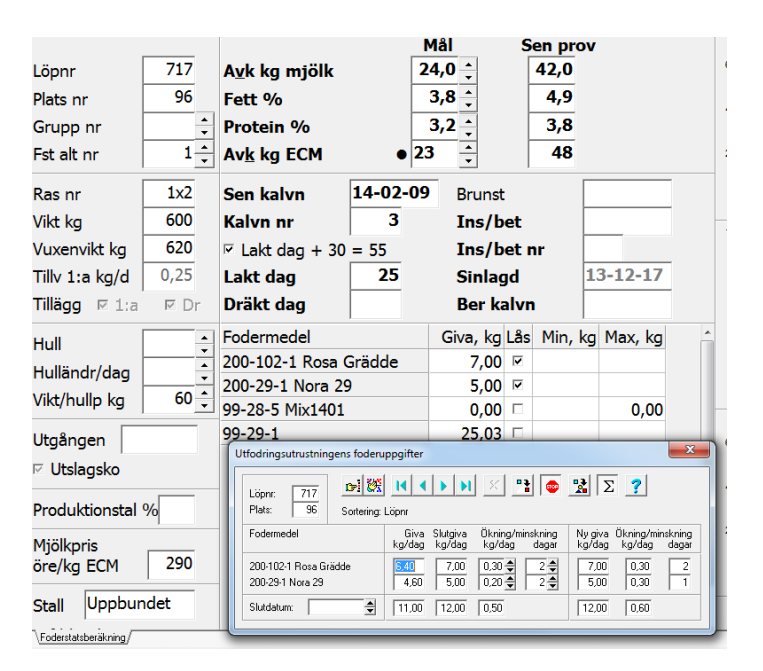

I filen irout.dat som sänds till Mullerup har dessa kor enbart frågetecken på sin rad, dvs ingen ändring ska ske vid sändning. Mullerup verkar ta hand om det här på fel sätt.

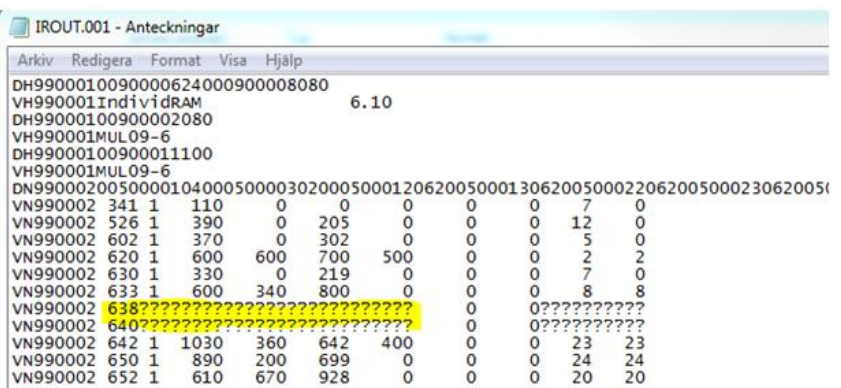

Sändfilen finns under C:\ProgramData\Svenskmjolk\IndividRAM\SE012345\Utfutr och heter irout.dat. Den kan öppnas med Anteckningar för den som hellre vill kontrollera korna här. I exemplet kommer korna 638 och 640 att få sina fodergivor raderade efter sändning. I IndividRAM är båda stoppade samt saknar upplyst glödlampa, enligt bilden överst.